## **Диаграммы коммуникации**

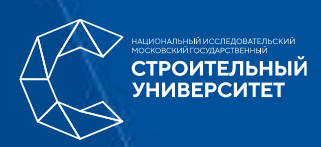

## **Основная нотация**

Кооперация соединитель :Ассоциация Имя:Тип[2] Роль Название: Кооперация Роль Имя[2] Класс Реализация «interface» Тип

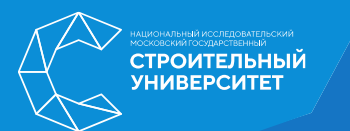

' /' <Имя роли классификатора>':

' <Имя классификатора>[', '<Имя классификатора>]\*.

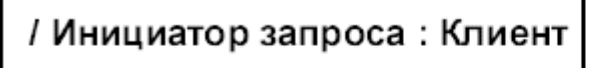

а

/ Обработчик запросов

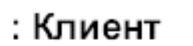

 $\epsilon$ 

: База данных :: Клиент

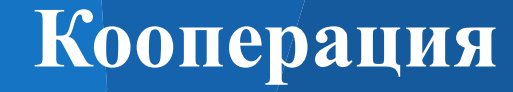

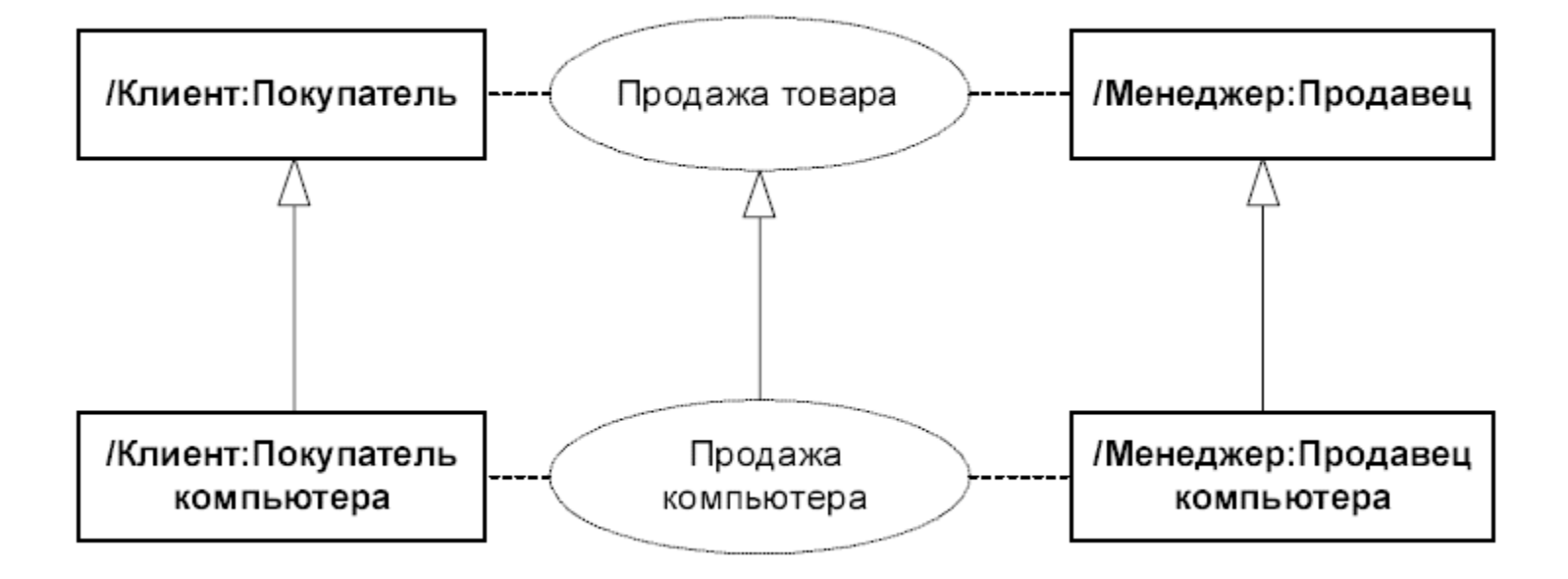

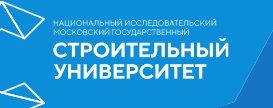

## **Кооперация**

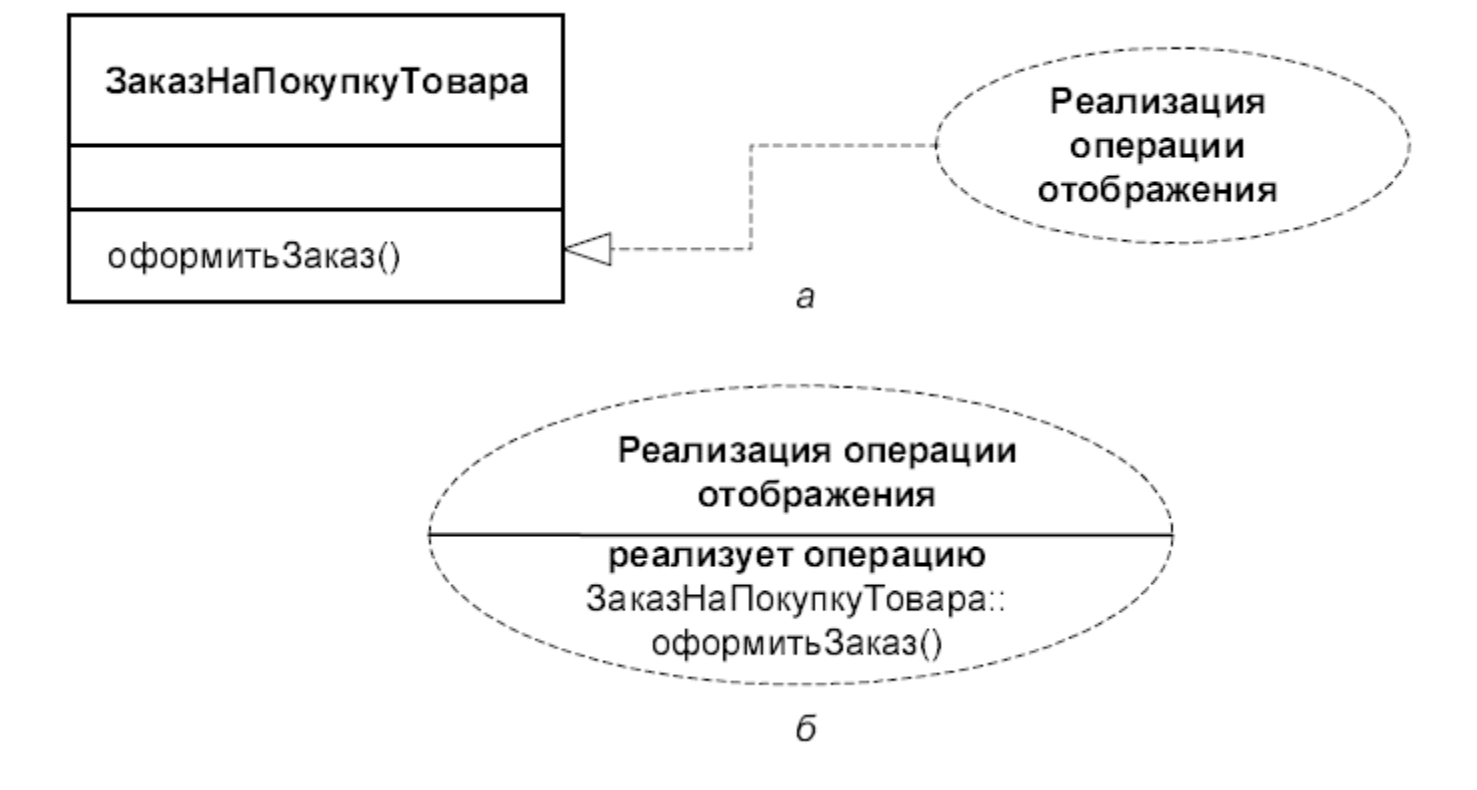

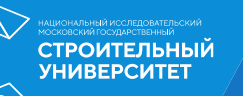

## Объекты

<собственное имя объекта> ' /' <Имя роли классификатора> : <Имя классификатора> [','<Имя классификатора>]\*.

 $O: C$  $\cdot$ C О: ИЛИ О  $o/R:C$  $/R:C$  $o/R$  $/R$ 

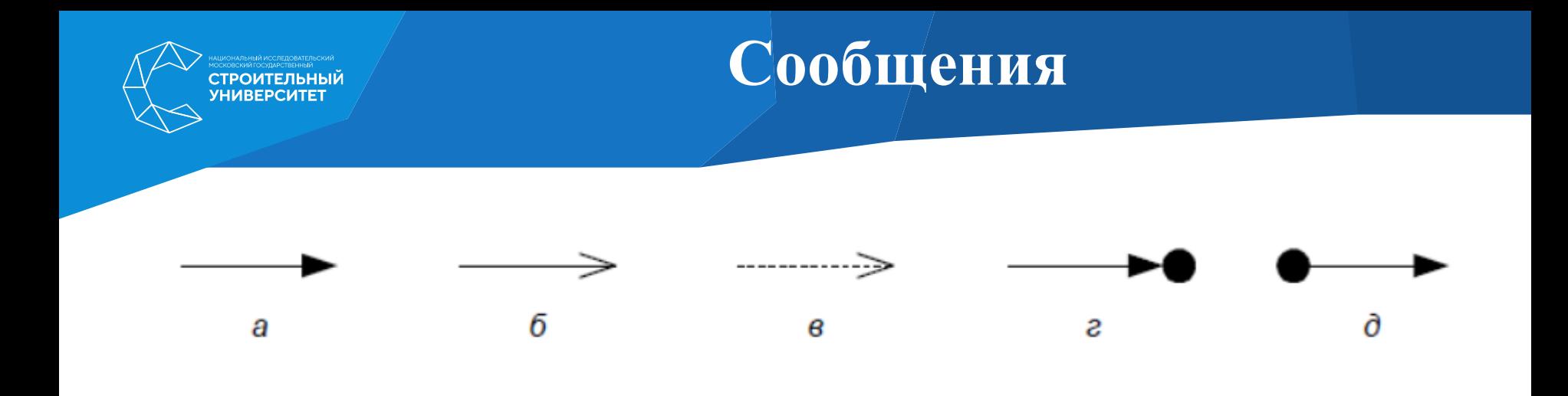

- 3.1 [количество цифр номера = 7] : набрать\_телефонный\_номер()
- 1.2.3: найти документ (спецификация документа)

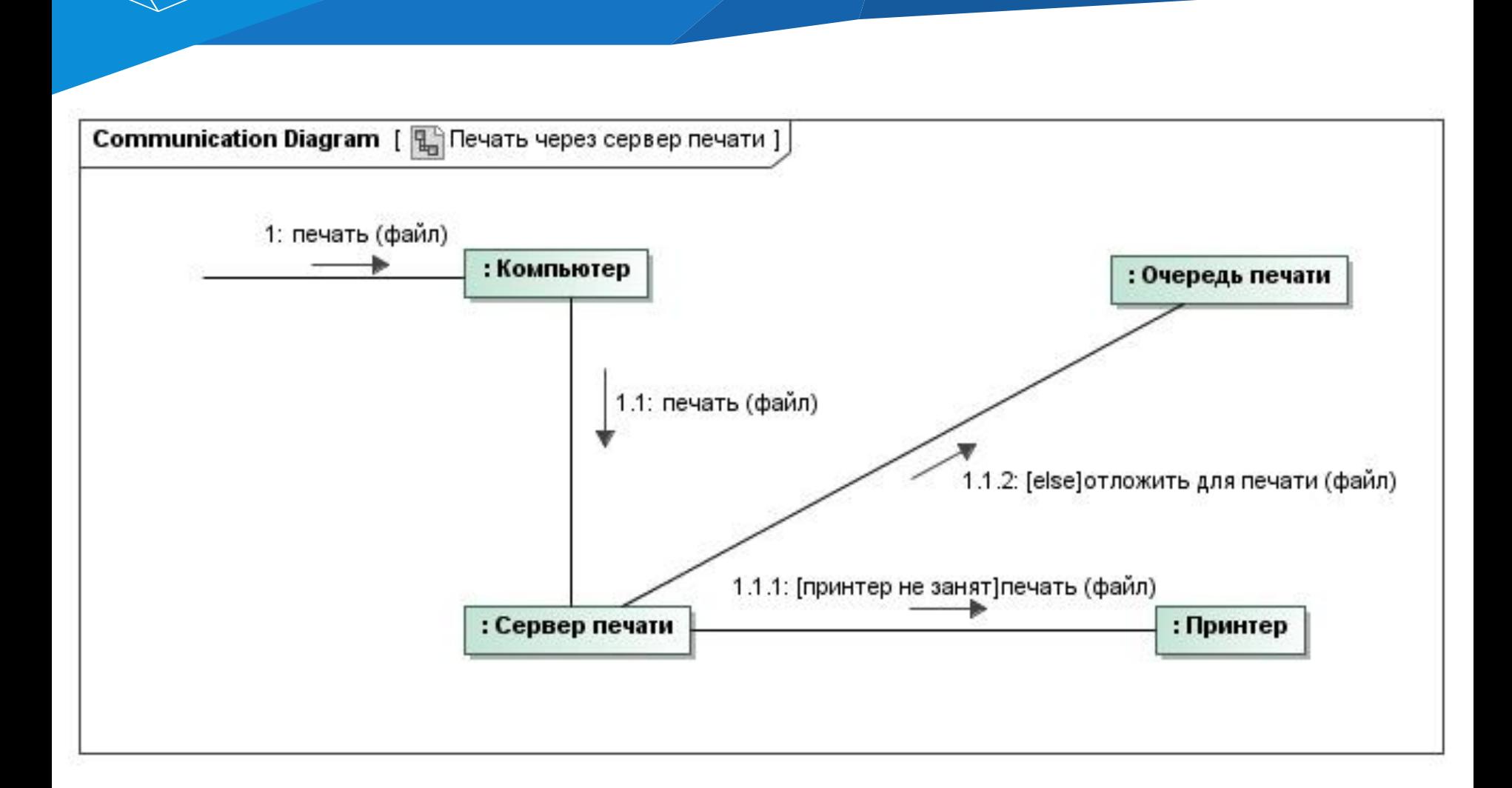

**Пример**